## ARIS01700E - A44214E - REGISTRO PROTOCOLLO - 0012430 - 01/12/2023 - I.4 - U

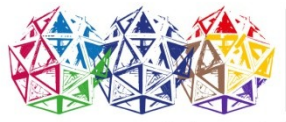

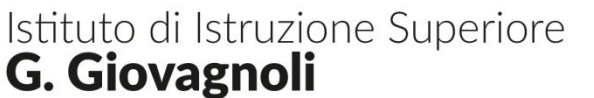

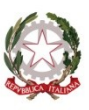

Liceo Artistico / Istituto Tecnico M. Hack, Piazza S. Francesco, 8 / 52037 Sansepolcro (AR) Sede centrale Istituto Professionale Buitoni, Via G. Marcelli, 7 / 52037 Sansepolcro (AR)<br>Liceo Artistico, Via G. Garibaldi, 59 / 52031 Anghiari (AR) Sedi distaccate tel. 0575.741405 - @/aris01700e@istruzione.it - @pec/ aris01700e@pec.istruzione.it - CF 82001790516

L'Accesso civico (semplice o generalizzato) consente a chiunque di accedere a dati, documenti e informazioni delle pubbliche amministrazioni senza necessità di dimostrare un interesse legittimo (Art. 5, D.Lgs. 33/2013).

**L'Accesso civico semplice** consente a chiunque di richiedere documenti, dati o informazioni che le amministrazioni hanno l'obbligo di pubblicare (art.5, c. 1).

**L'Accesso civico generalizzato** (o accesso FOIA) consente a chiunque di richiedere dati e documenti ulteriori rispetto a quelli che le amministrazioni sono obbligate a pubblicare (art.5, c. 2).

Il diritto di accesso civico è disciplinato:

 $-$  dal Capo I-bis (artt. 5, 5-bis, 5-ter) del d.lgs. n. 33/2013

Piano Triennale per la Prevenzione della Corruzione per le Istituzioni scolastiche della Toscana 2023-2025

[https://ww2.gazzettaamministrativa.it/opencms/opencms/\\_gazzetta\\_amministrativa/](https://ww2.gazzettaamministrativa.it/opencms/opencms/_gazzetta_amministrativa/amministrazione_trasparente/_toscana/_ufficio_scolastico_regionale_per_la_toscana_del_MIUR/222_alt_con_corr/2023/Documenti_1681285829034/) amministrazione trasparente/ toscana/ ufficio scolastico regionale per la toscana del MIUR/ 222 alt con corr/2023/Documenti 1681285829034/

Piano Triennale per la Prevenzione della Corruzione per le Istituzioni scolastiche della Toscana 2022-2024

[https://ww2.gazzettaamministrativa.it/opencms/opencms/\\_gazzetta\\_amministrativa/](https://ww2.gazzettaamministrativa.it/opencms/opencms/_gazzetta_amministrativa/amministrazione_trasparente/_toscana/_ufficio_scolastico_regionale_per_la_toscana_del_MIUR/222_alt_con_corr/2022/Documenti_1657267824973/) amministrazione trasparente/ toscana/ ufficio scolastico regionale per la toscana del MIUR/ [222\\_alt\\_con\\_corr/2022/Documenti\\_1657267824973/](https://ww2.gazzettaamministrativa.it/opencms/opencms/_gazzetta_amministrativa/amministrazione_trasparente/_toscana/_ufficio_scolastico_regionale_per_la_toscana_del_MIUR/222_alt_con_corr/2022/Documenti_1657267824973/)

dalle [Linee Guida emanate dall'ANAC in data 28/12/2016](http://www.anticorruzione.it/portal/public/classic/AttivitaAutorita/AttiDellAutorita/_Atto?ca=6666) dalla [Circ. n.2 del 01/09/17 del Dip. Funzione Pubblica](http://www.funzionepubblica.gov.it/articolo/dipartimento/01-06-2017/news-pubblicazione-circolare)

## **COME ESERCITARE IL DIRITTO**

La richiesta è gratuita, non deve essere motivata e può essere presentata tramite posta elettronica al responsabile della trasparenza (Dirigente Scolastico) mediante compilazione dell'apposito form:

**Link per inserimento richieste accesso civico: <https://nuvola.madisoft.it/accesso-civico/ARIS01700E/form/richiedi>**

## **RESPONSABILI E INDIRIZZI**

Il responsabile della trasparenza dell'Istituzione Scolastica è: **Dirigente Scolastico, professor Renzo Izzi**